## Mathematik **5 BIS <sup>10</sup> 31** I **2015**

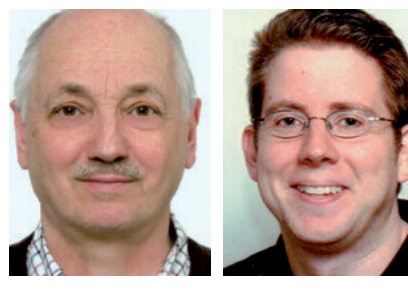

Dieses Heft wurde von ANDREAS KOEPSELL und DIRK TÖNNIES moderiert.

### **01 EDITORIAL**

RÜDIGER VERNAY

**04 ZUM THEMA Computereinsatz im Mathematikunterricht** ANDREAS KOEPSELL, DIRK TÖNNIES

## **PRAXIS 5 – 6**

### **6 Kreise und Flaggen**

 Wie der Einstieg in die Arbeit mit GeoGebra in Klasse 5/6 gelingen kann

 $\rightarrow$  GeoGebra-Dateien  $\mathbb{S}$ 

 $\rightarrow$  Bilder von Flaggen als Datei DIRK TÖNNIES

### **10 Die Katze im** *n***-Eck**

 Das Programm Scratch als Zugang zur Geometrie nutzen  $\rightarrow$  Beispielprogramme und Schülerlösungen in SCRATCH  $\mathcal{S}$ KATY BAEHR

### **14 Weiß ist das neue Silber**

 Daten erfassen und auswerten mit Tabellenkalkulation – am Beispiel von Autofarben ULRICH BREITSPRECHER

## **PRAXIS 7 – 8**

- **16 Das Kapital**
	- Zinsrechnung mit Tabellenkalkulation
	- $\rightarrow$  Lernvideos zur Tabellenkalkulation  $\mathbb{S}\setminus$
	- $\rightarrow$  Tabellenkalkulations-Dateien  $\mathbb{S}$ ANDREAS KOEPSELL

### **20 Wie die Daten in die Box kommen**

 Daten auswerten mit der Software Fathom am Beispiel von Boxplots DANIELA HESSE

### **24 Ansichtssachen**

Lernvideos selbst produzieren HOLGER KLAPP

### **26 Geometrie mit dem Finger**

 Konstruieren, Experimentieren, Entdecken mit "sketchometry" auf dem Tablet-PC

→ PDF-Präsentationen mit Arbeitsaufträgen WILHELM RITTER

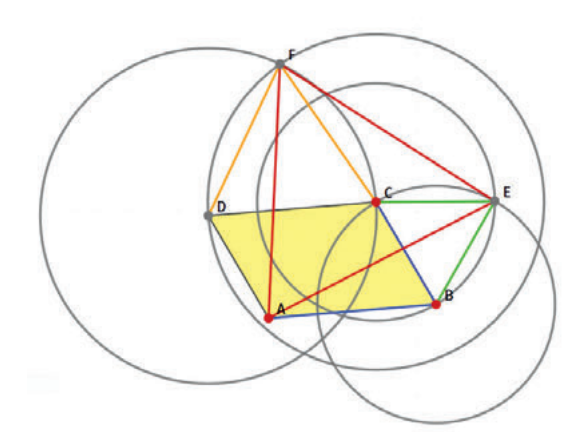

# **Mathe medial**

**Moderne Tools und Technik im Matheunterricht**

## **MATERIALPAKET**

**Alle Materialien auch zum Download in Ihrem Kundenkonto**

**Das Material** DIGIT **Download**

## **PRAXIS 9 – 10**

- **30 Rund um den Satz des Pythagoras** Erkenntnisse gewinnen durch dynamische Geometriesoftware  $\rightarrow$  GeoGebra-Dateien DIRK TÖNNIES
- **34 Die optimale Schachtel** DGS-gestützte Experimente zu Funktionen und Regressionen  $\rightarrow$  GeoGebra-Datei ANDREAS KOEPSELL
- **38 Der Theodolit im Handy** Vermessungen im Gelände mit der App "OnProtractor" DIRK TÖNNIES

### **Folie**

**zur Interpretation von Boxplots**

zum Beitrag im Heft, Seite 20

### **Pythagoras-Puzzle**

**Puzzleteile zum Ausschneiden aus Karton**

zum Beitrag im Heft, Seite 30

### **Materialheft**

**mit 24 Kopiervorlagen zu den Unterrichtsbeiträgen**

Materialhe **Mathe medial Moderne Tools und Technik im Matheunterricht** 31 Mathematik **UNTERRICHT · AUFGABEN · MATERIALIEN <sup>5</sup> <sup>B</sup> IS <sup>10</sup>**

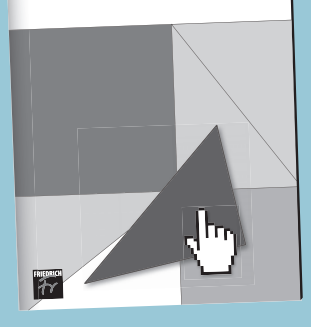

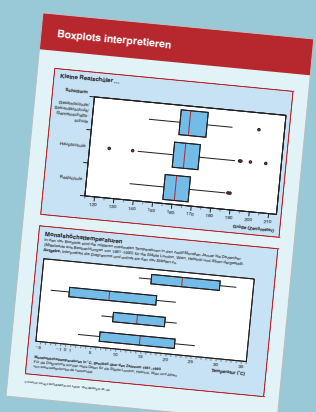

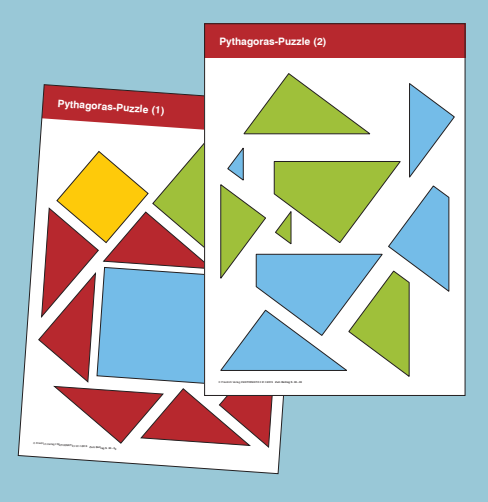

#### **Wie bekomme ich das digitale Material?**

- 1. Anmelden unter www.mathematik-5-10.de "Mein Konto" (ganz oben rechts)
- 2. Ihre Zugangsdaten erhalten Sie per Brief oder E-Mail. (Wir benötigen Ihre Anschrift und Ihre persönliche E-Mail-Adresse.)
- 3. Klicken Sie auf "Übersicht der bestellten Online-Dokumente mit Downloadmöglichkeit" und laden Sie das gewünschte Paket herunter.

## **MAGAZIN**

- **40 Tipps und Ideen Lernsoftware und Übungsprogramme – Vorteile und Grenzen** → Programm *Cinque minuti* und Anleitung (PDF) BIRTE BULLERDIEK, CHRISTOPH CLAUS, ANDREAS DIERKS, ANDREAS KOEPSELL, DIRK TÖNNIES
- **44 Unterricht aktuell Digitalisierung von Schulen** MARCO DUNZ
- **46 Von Kollegen für Kollegen FreeGeo – Ein Interview mit Lennart Kleinwort** ANDREAS KOEPSELL

### **48 IMPRESSUM**